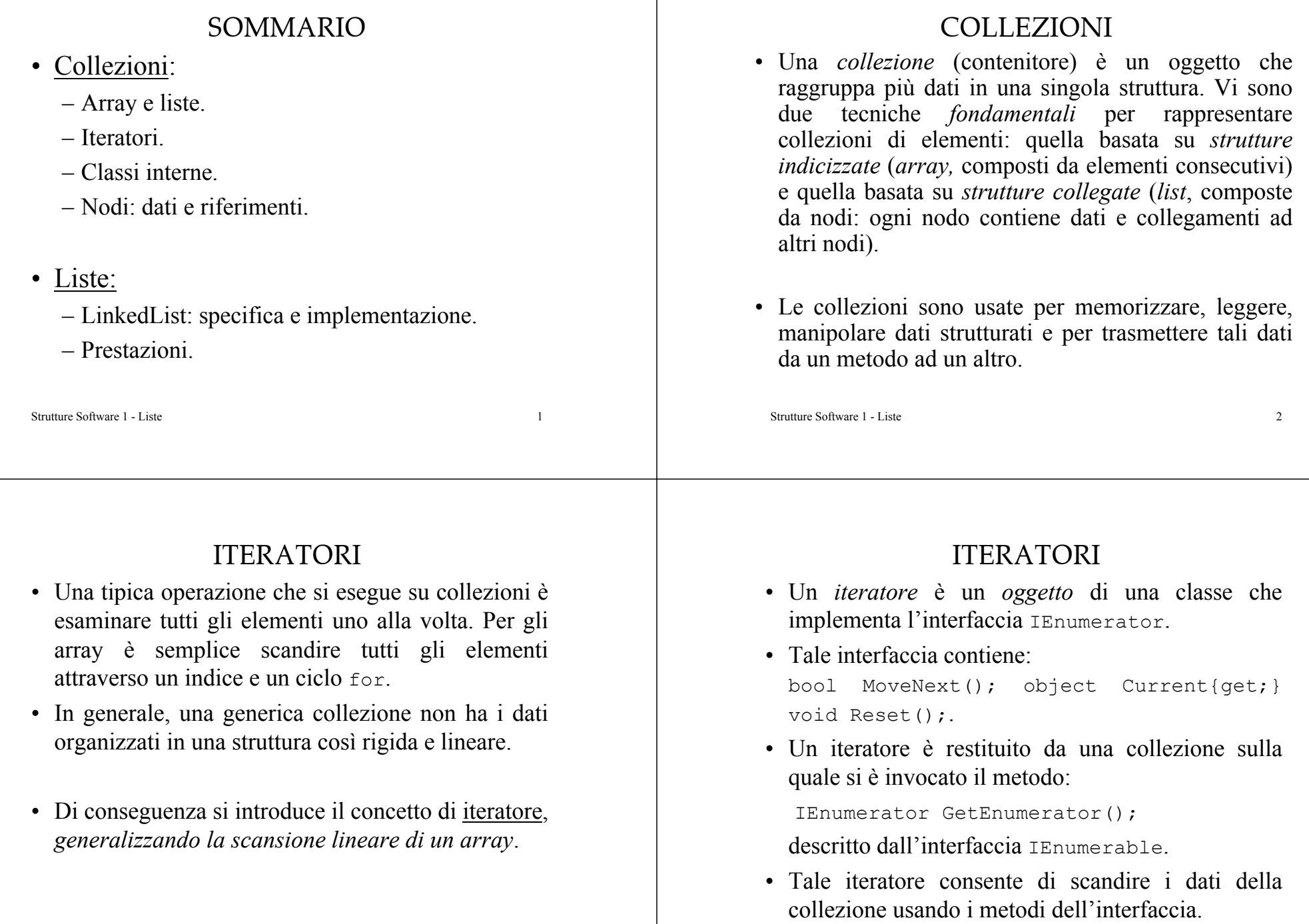

Strutture Software 1 - Liste 4

# ITERATORI

- Il metodo MoveNext() sposta l'iteratore sul successivo elemento della collezione (al momento della creazione l'iteratore precede il primo elemento), restituisce true se l'operazione è andata a buon fine, false se si è superata la fine della collezione.
- La proprietà Current fornisce l'elemento corrente nella collezione (*solo in lettura*).
- Il metodo Reset() riposiziona l'iteratore nella posizione iniziale: precedente il primo elemento della collezione.
- Un iteratore è *valido* solo se la collezione *non* è*modificata* mentre lo si usa.

Strutture Software 1 - Liste 5

# ITERATORI

- Sfruttando questo strumento possiamo scrivere una porzione di codice per accedere a tutti gli elementi di una *qualsiasi collezione*.
- Vediamo un esempio con la collezione array.

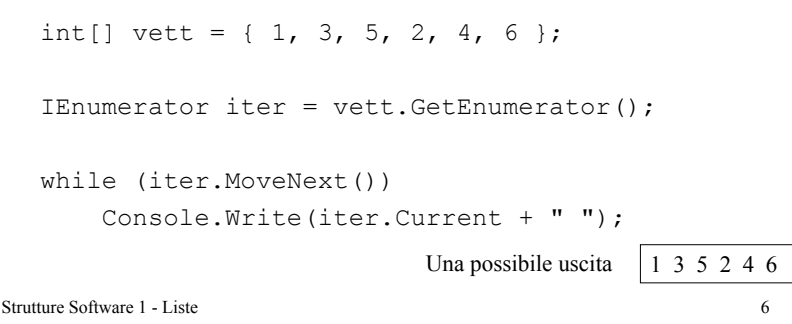

# ITERATORI

• In C# vi è la parola chiave foreach che permette di accedere in modo semplificato agli iteratori delle collezioni:

foreach(int valore in vett) Console.Write(valore + " ");

• Da questo esempio si può intuire la potenza degli iteratori. Tuttavia la loro implementazione ci porta a considerare le *classi interne*. Perché è un oggetto che può operare sui dati privati della collezione ed è ritornato da un metodo della classe della collezione, inoltre si possono creare più oggetti iteratore sulla stessa collezione.

# CLASSI INTERNE

- Una classe interna (*inner class*) è definita internamente ad un'altra classe (*outer class*).
- La classe interna può accedere a tutti i membri della classe esterna.
- Di solito è una *helper class* che non è esplicitamente utilizzata all'esterno.
- $Di$ solito la classe interna implementa un'interfaccia che permette di invocare dall'esterno i metodi della classe interna attraverso il riferimento creato da un metodo della classe che la include.

## CLASSI INTERNE

- Il fatto di creare una classe interna, invece di creare un'unica classe, ci permette di creare più oggetti della classe interna che operano sullo stesso oggetto della classe esterna.
- Un esempio di classe interna è mostrato nella realizzazione di un iteratore per una collezione.

#### NODI

- Fino ad ora si sono usate le strutture dati array (semplici e performanti). La loro caratteristica è di avere celle memorizzate sequenzialmente che sono accessibili attraverso indici con costo *O(1)*.
- Tuttavia si può pensare di usare strutture dati in cui l'*ordinamento* dei dati è solo *a livello logico* (senza usare un sottostante ordinamento fisico).
- Questo si può realizzare associando ad ogni elemento anche un *riferimento* all'elemento che lo segue nella sequenza.

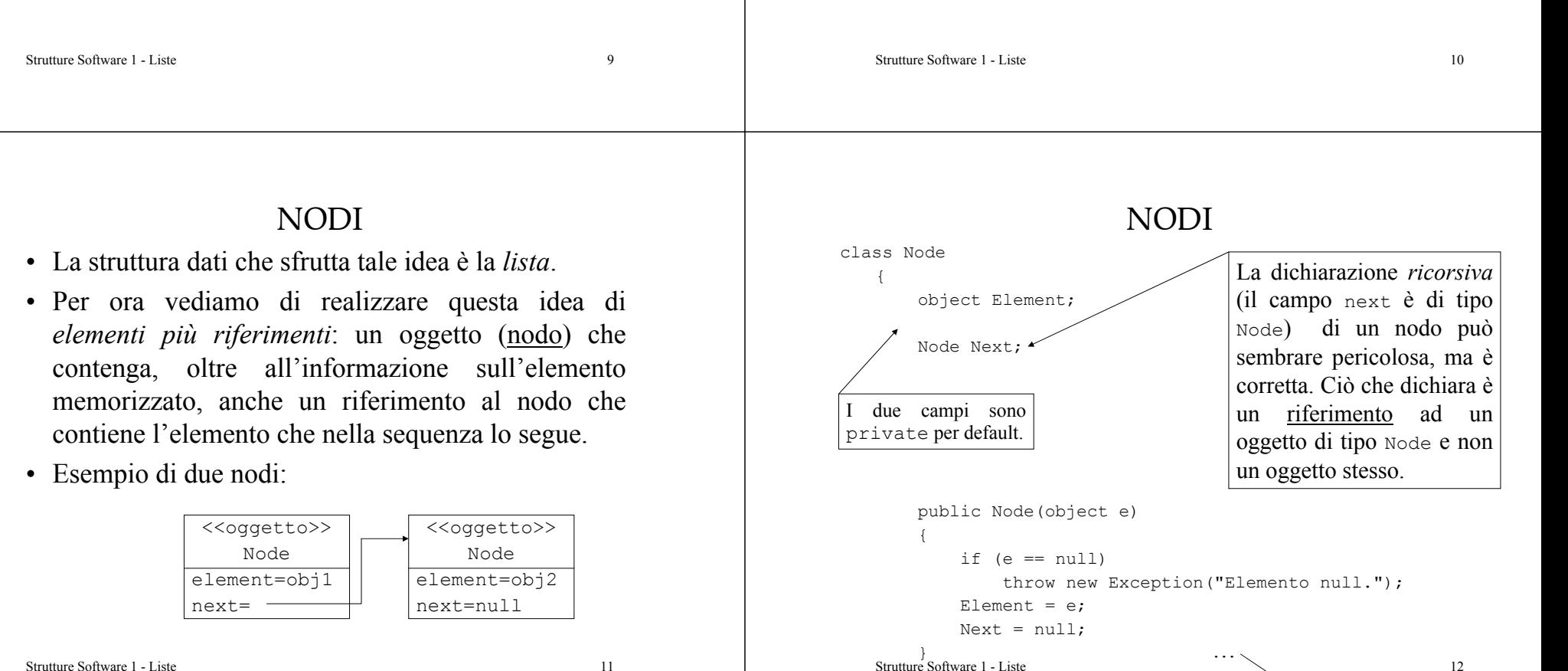

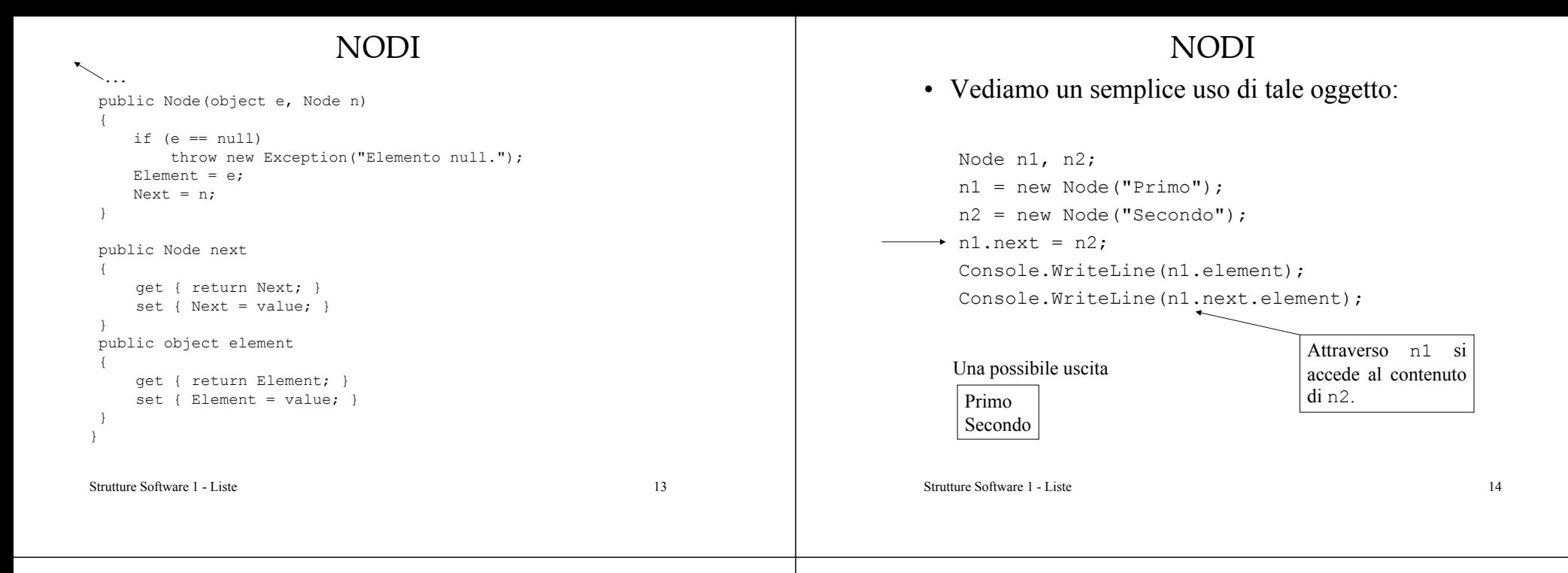

# LISTE: introduzione

- Gli array presentano due limitazioni:
	- Modificare la dimensione dell'array richiede la creazione di un nuovo array e la copia di tutti i dati dall'array originale a quello nuovo.
	- Inserire un elemento nell'array richiede lo scorrimento di dati nell'array.
- Queste limitazioni possono essere superate da *strutture concatenate*: una collezione di nodi che contengono dati e riferimenti ad altri nodi. In particolare si fa riferimento alle *liste concatenate* (*linked list*).

# LISTE: introduzione

- Uno svantaggio delle liste concatenate consiste nell'onerosità dell'accesso ai suoi elementi: l'unico modo per raggiungere un elemento della lista è quello di seguire le connessioni della lista dall'inizio in modo *sequenziale*. Mentre negli array è possibile accedere a qualsiasi elemento attraverso un indice.
- I metodi di manipolazione delle liste sono diversi da quelli visti per gli array.
- In generale, una lista rende più semplice la riorganizzazione degli elementi.

# LISTE: specifica

• Una possibile (e minima) interfaccia è la seguente:

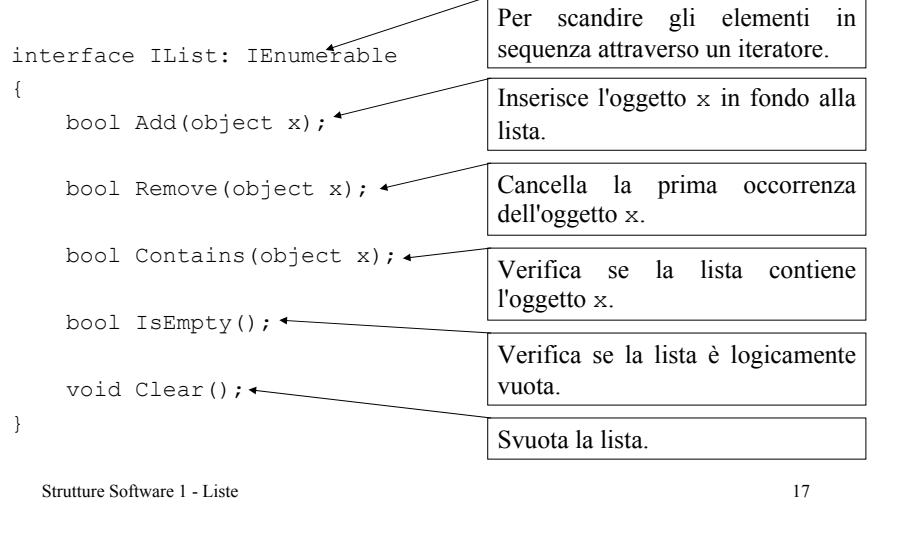

## LISTE

Alcune operazioni con iteratori: la barra | denota un cursore.

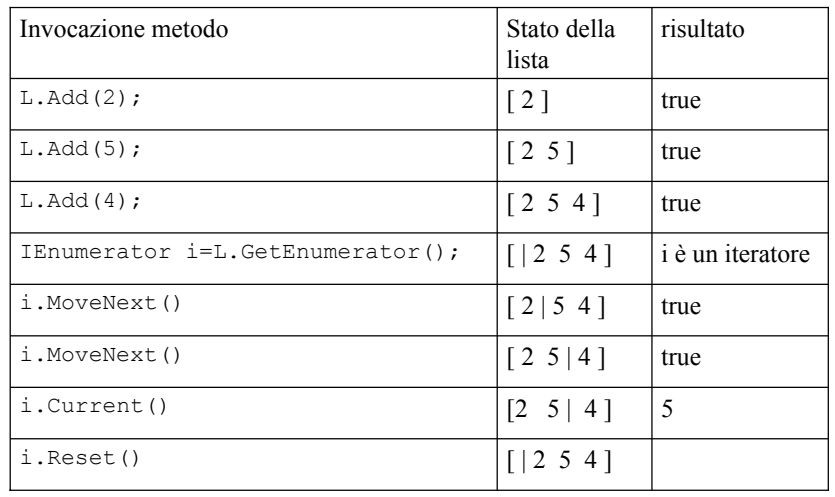

#### Strutture Software 1 - Liste

### LISTE

Sia L un oggetto di tipo IList: ecco alcune operazioni senza iteratori.

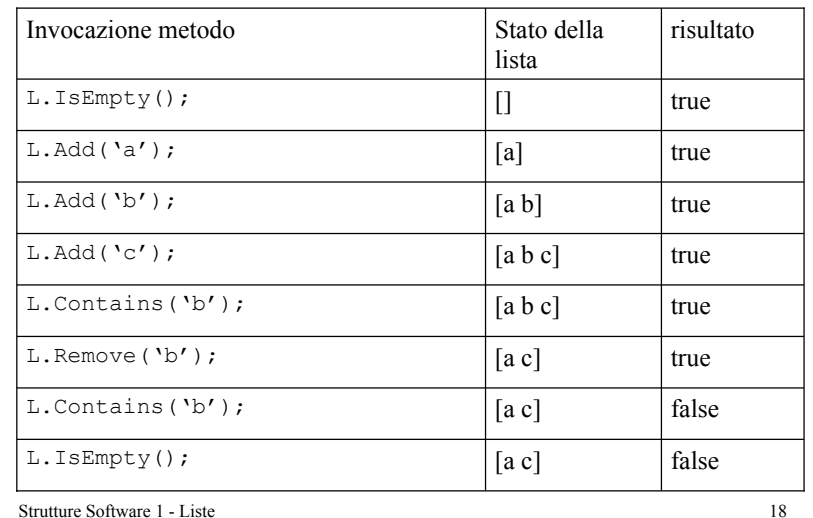

# LISTE: esempio

• Una porzione di codice che legge un file (nomi.txt) e memorizza il contenuto in una lista. Viene *allocata* la *giusta* quantità di *elementi*. Stampa il contenuto della lista attraverso l'uso di un iteratore. Rimuove un elemento della lista (Mario) e stampa il nuovo contenuto della lista attraverso l'uso di un foreach.

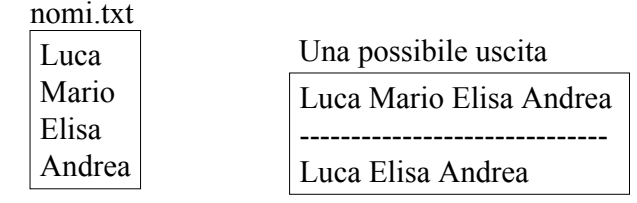

Strutture Software 1 - Liste

# LISTE: esempio

```
Strutture Software 1 - Liste 21StreamReader fin = new StreamReader("nomi.txt");
  string sInput1;
 \rightarrow IList L = new LinkedList();
  while ((sInput1 = fin.FeadLine()) != null)L.Add(sInput1);
  fin.Close();
\rightarrow IEnumerator iter = L.GetEnumerator();
  while (iter.MoveNext())
      Console.Write(iter.Current + " ");
  Console.Write("\n----------------------\n");
  L.Remove("Mario");
\rightarrow foreach (string s in L)
      Console.Write(s + " "
```
# LISTE: implementazione

- Una possibile realizzazione della lista consiste nel considerare una sequenza di nodi che contengono un dato e un riferimento al nodo successivo nella sequenza. Tale sequenza è realizzata nella classe LinkedList che implementa l'interfaccia IList.
- Un oggetto di tipo LinkedList è manipolato utilizzando i metodi resi disponibili dall'interfaccia IList, non si accede direttamente alla sequenza di nodi. È un *tipo di dato astratto*, ADT.

Strutture Software 1 - Liste 22

# LISTE: implementazione

Si realizza l'interfaccia IList con la classe LinkedList e l'interfaccia IEnumerator con la classe interna Iteratore.

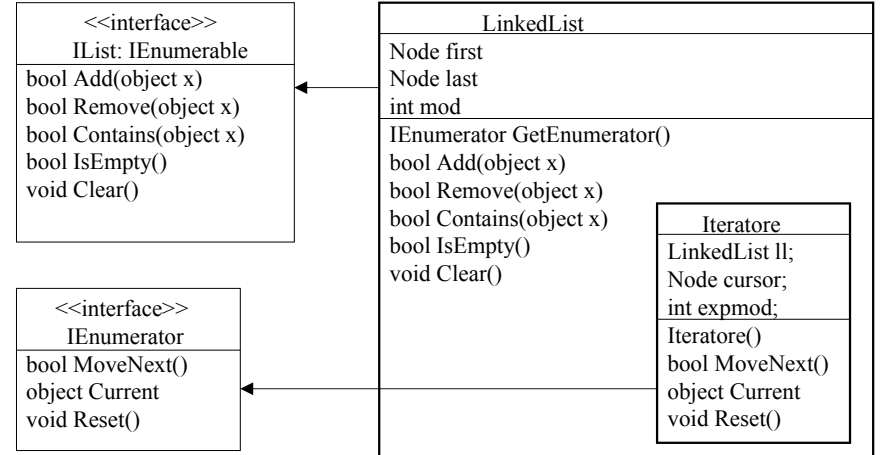

# NODI: operazioni principali

- Le due principali operazioni da realizzare sulle liste concatenate (sui *nodi* della lista nella fase di implementazione) sono: la *cancellazione* di un elemento della lista e l'*inserimento* di un elemento nella lista. Quindi diminuire o aumentare la lunghezza di una lista.
- La semplicità di tali operazioni è la ragione d'essere delle liste concatenate.

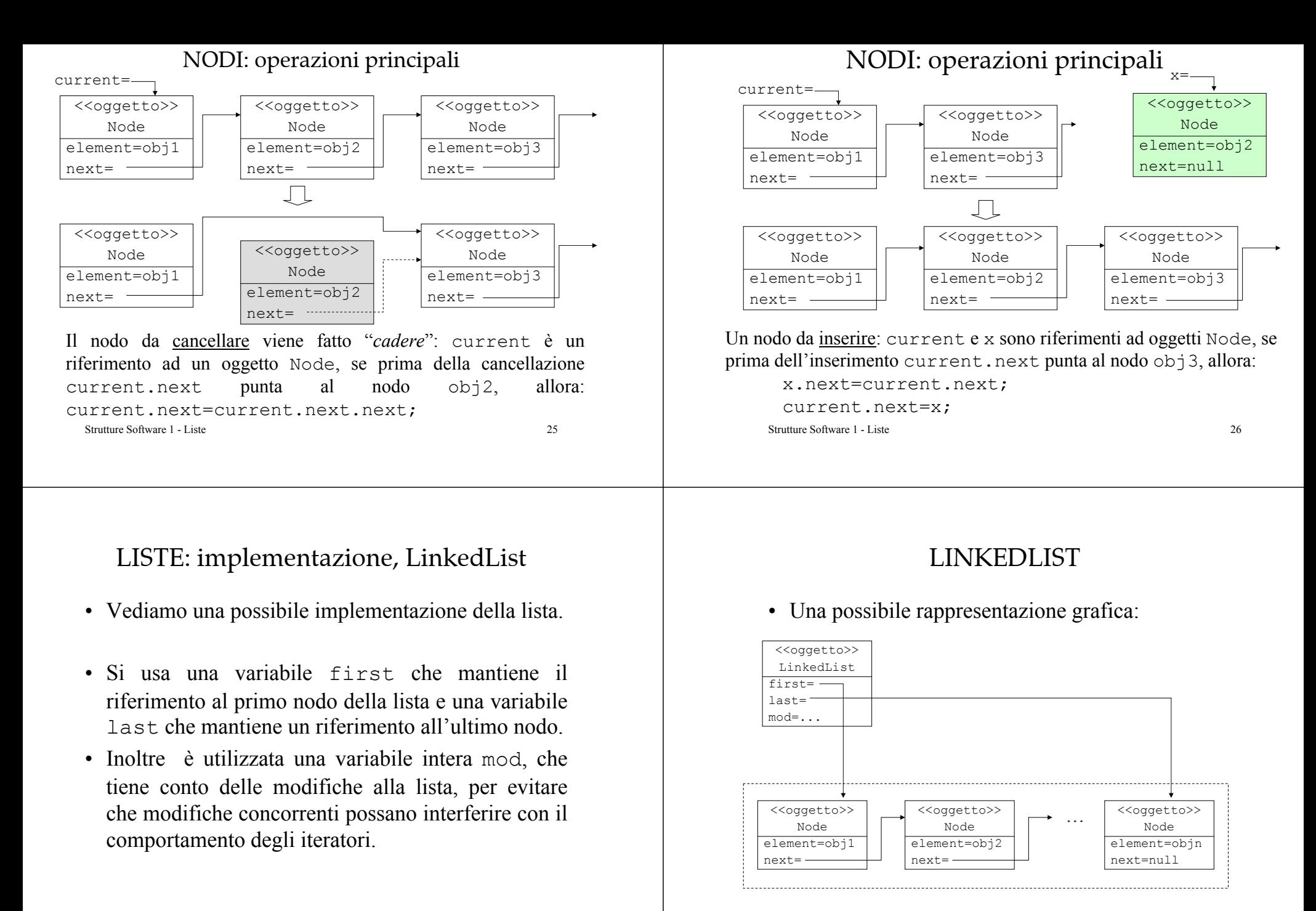

#### LINKEDLIST

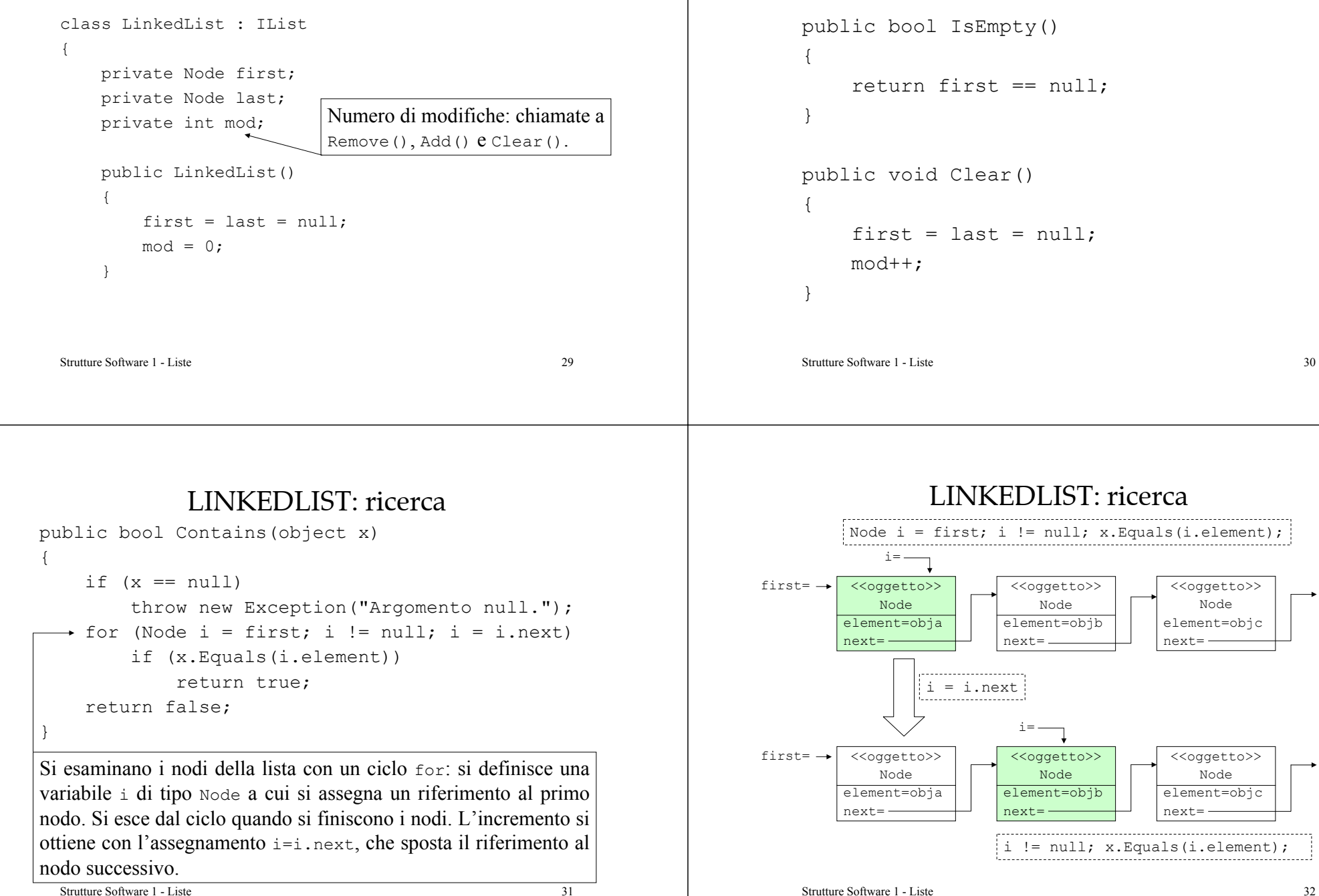

LINKEDLIST

## LINKEDLIST: inserimento

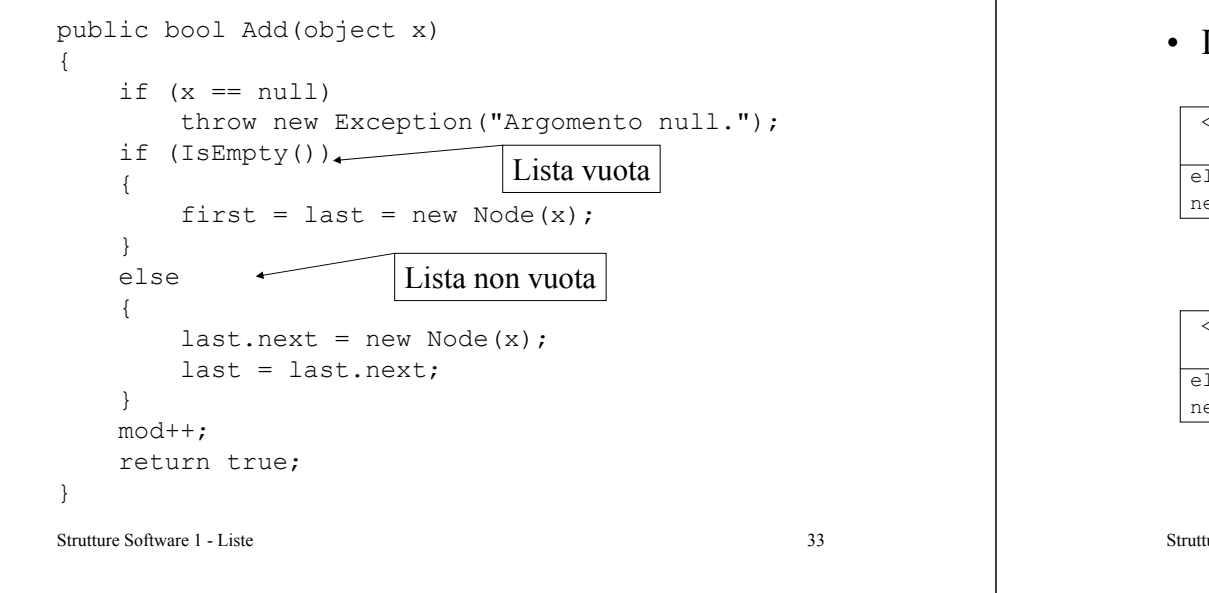

# LINKEDLIST: inserimento

• Lista non vuota:

{

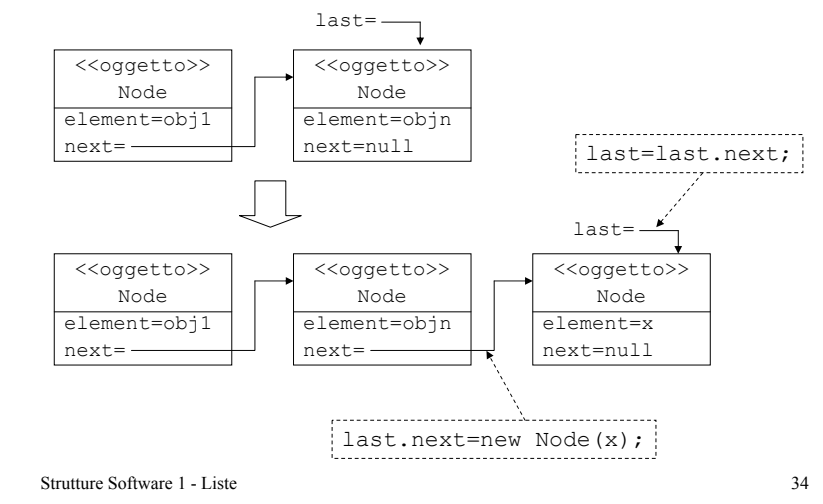

# LINKEDLIST: prestazioni

- Aggiungere un nodo alla lista ha un costo computazionale costante *O(1)*: è indipendente dal numero di nodi nella lista. Non si devono copiare gli elementi in una nuova struttura, come nel caso di array pieni.
- Verificare se la lista contiene un dato oggetto implica l'uso di un ciclo for. Si consideri il caso medio: se ogni nodo della lista ha la stessa probabilità di contenere il dato, allora si ha una iterazione per verificare il primo nodo, due iterazioni per verificare il secondo nodo, e in una sequenza lunga n si ha in media

$$
\frac{1}{n}\sum_{i=1}^{n} i = \frac{1}{n}\frac{n(n+1)}{2} = O(n)
$$

LINKEDLIST: rimozionepublic bool Remove(object x) if  $(x == null)$  throw new Exception ("Argomento null."); if (IsEmpty()) return false; if (x.Equals(first.element)) { if (first == last)  $last = null$ : first = first.next; mod++; return true; } for (Node  $i = first$ ; i.next != null;  $i = i$ .next) { if (x.Equals(i.next.element)) { if (i.next == last)  $last = i$ : i.next = i.next.next; mod++; Primo elementoe ultimo

return true;

}

return false;}

}

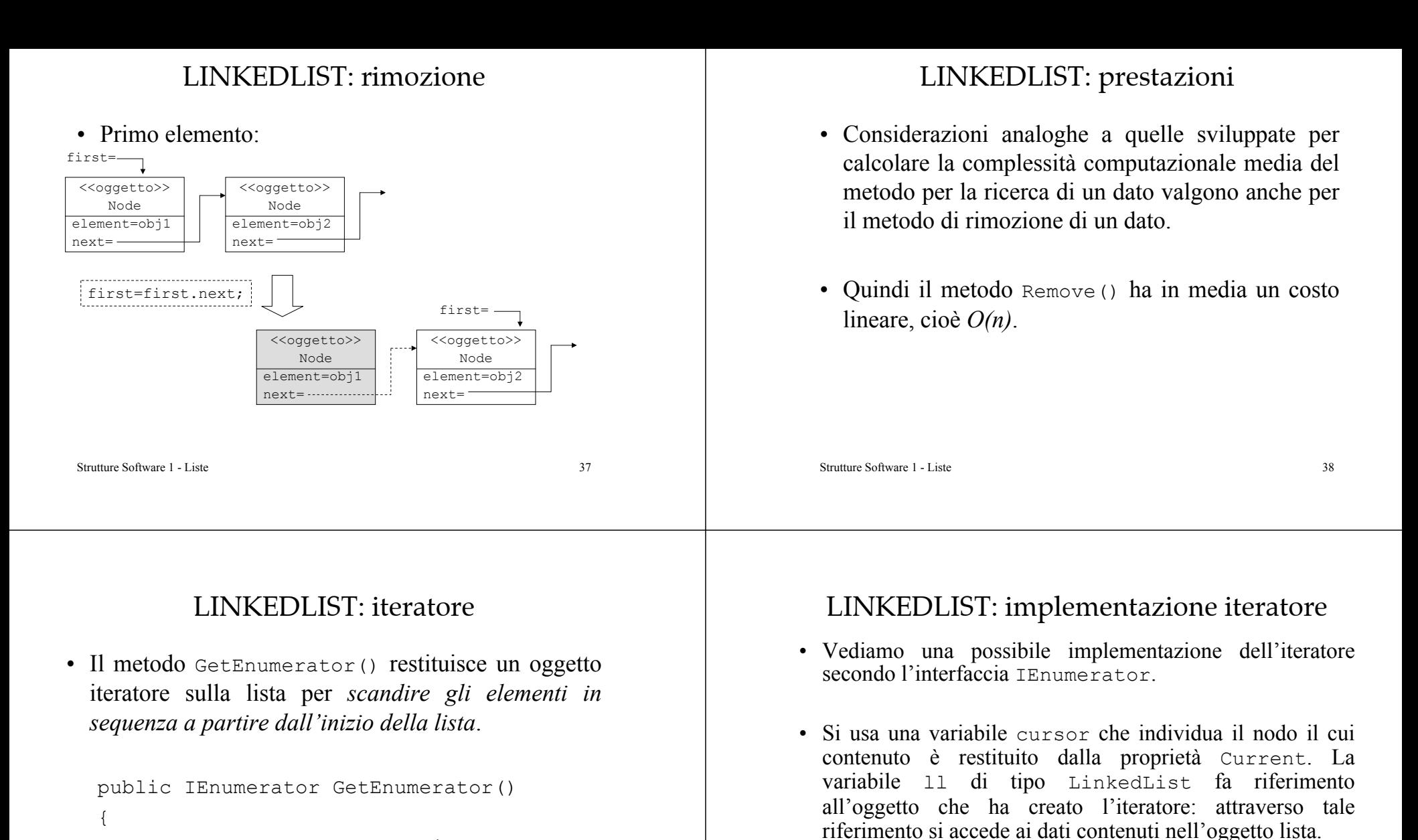

```
return new Iteratore(this);
```
}

• La classe dell'iteratore è definita come classe interna (Iteratore) alla classe LinkedList.

concorrenti.

• Inoltre è utilizzata una variabile intera expmod, che tiene conto delle modifiche alla lista durante l'iterazione, per verificare se sono avvenute eventuali modifiche

![](_page_10_Figure_0.jpeg)

# LISTE: prestazioni

• Vediamo in dettaglio le prestazioni di un array e di una linkedlist. Si devono distinguere due casi: dati ordinati e dati non ordinati.

#### Elementi non in ordine.

- Con entrambe le soluzioni la ricerca è sequenziale e quindi ha un costo *O(n)*.
- L'inserimento o la rimozione di un dato ha un costo costante *O(1)*: si può inserire in fondo alla lista, dato che non deve essere mantenuto un ordinamento. Nel caso dell'array potrebbe essere necessario un ridimensionamento.

Strutture Software 1 - Liste 45

# LISTE: prestazioni

#### Elementi ordinati.

- Per un array ordinato si può sfruttare l'algoritmo di ricerca binaria con un costo *O(log n)*, mentre per una lista la ricerca è sequenziale con un costo *O(n)* (non si può accedere direttamente al centro di una lista).
- Inserimento o rimozione di un dato. Per un array è veloce trovare la posizione, *O(log n),* ma è necessario far scorrere gli elementi per mantenere l'ordinamento, costo *O(n)*. Pertanto il costo dell'operazione è lineare, *O(n).* Inoltre potrebbe essere necessario un ridimensionamento.

Strutture Software 1 - Liste 46

# LISTE: prestazioni

- Inserimento o rimozione di un dato. Per una lista èpiù oneroso trovare la posizione, *O(n),* ma è una operazione veloce inserire o rimuovere un elemento, costo *O(1)*. Pertanto il costo dell'operazione è lineare, *O(n).*
- Si deve tener presente che due operazioni che hanno *lo stesso costo computazionale asintotico non implicano lo stesso tempo di esecuzione*. La notazione asintotica è un'approssimazione del numero di operazioni base eseguite.

# LISTE: ordinamento

- Risulta evidente che c'è interesse ad avere delle *tabelle di dati ordinati*. Vediamo come si può affrontare il problema dell'ordinamento per le liste.
- Nel caso delle liste sono utili gli algoritmi che elaborano i dati sequenzialmente, modalità che può essere efficientemente supportata dalle liste concatenate.
- Si può pensare di inserire un metodo sort(), che ordini la lista lavorando direttamente sui nodi.

# LISTE: ordinamento

- Consideriamo l'*ordinamento per selezione* di una lista concatenata.
- Si scandisce la lista per determinare il valore minimo, si rimuove tale elemento dalla lista e lo si inserisce in fondo ad una *nuova lista*.
- Si usano dei nodi ausiliari per poter manipolare la lista. Per la rimozione è conveniente avere il riferimento al nodo che precede quello che contiene il minimo.
- Vediamo una possibile implementazione.

```
Strutture Software 1 - Liste 49
```
# LISTE: ordinamento

![](_page_12_Figure_8.jpeg)

# LISTE: ordinamento

```
Strutture Software 1 - Liste 50
public void Sort()
   Node least, outfirst = null, outlast = null;
   if (IsEmpty() || last == first) return;
   Node i = new Node(new object(), first);
   while (i.next != null)
    {
       least = i;
       for (Node j = i.next; j.next != null; j = j.next)
       {
           if (((IComparable)j.next.element).CompareTo(least.next.element)< 0)
              least = i;
       }
       if (outfirst == null)
           outfirst = outlast = least.next;
       else{
           outlast.next = least.next;
           outlast = outlast.next;
       }
       least.next = least.next.next;
    }
   first = outfirst;
   last = outlast;
   mod++;}
```
# LISTE: ordinamento

- In molti casi non si ha bisogno di implementare esplicitamente un algoritmo di ordinamento. Si può *mantenere ordinata la lista* mentre si inseriscono elementi: è sufficiente modificare il metodo Add() in modo che inserisca il nuovo elemento nella corretta posizione.
- In tal caso il costo dell'operazione di inserimento è maggiore perché implica prima una ricerca.

{

# LISTE: ordinamento

- Un'altra possibile soluzione è quella di copiare la lista in un array, ordinare l'array (con un costo *O(n log n)*) e iterare sulla lista per mettere i dati ordinati nuovamente in lista.
- $\cdot$  In In generale, potrebbe essere necessario implementare un diverso tipo di iteratore che permetta operazioni sugli elementi della lista, quali rimozioni e inserimenti.

Strutture Software 1 - Liste 53

# LISTE: doppiamente concatenate

- Esistono altri tipi di lista, vediamone alcuni.
- La lista descritta è di tipo semplicemente concatenata: i nodi hanno informazione solo sul loro successore, per cui non si ha accesso al loro predecessore.
- Si può definire una *lista doppiamente concatenata* in modo che ogni nodo abbia due campi riferimento: uno al successore e uno al predecessore.
- In tal modo è possibile percorrere la lista nei due sensi.

```
Strutture Software 1 - Liste 54
```
#### LISTE: con salti

- Per trovare un elemento in una lista è necessaria uno *scansione sequenziale*. Anche se la lista è *ordinata* è sempre necessaria una scansione sequenziale.
- Si evita questo problema utilizzando una *lista con salti*: liste che consentano di saltare alcuni nodi per evitare manipolazioni sequenziali.
- La struttura interna è più complessa: nodi con un numero di campi riferimento diverso.

## LISTE: con salti

![](_page_13_Figure_16.jpeg)

• La ricerca può essere efficiente, anche *O(log n)*, tuttavia sono molto inefficienti le procedure di inserimento e cancellazione.